## **UrlServer**

**UrlServer** , .

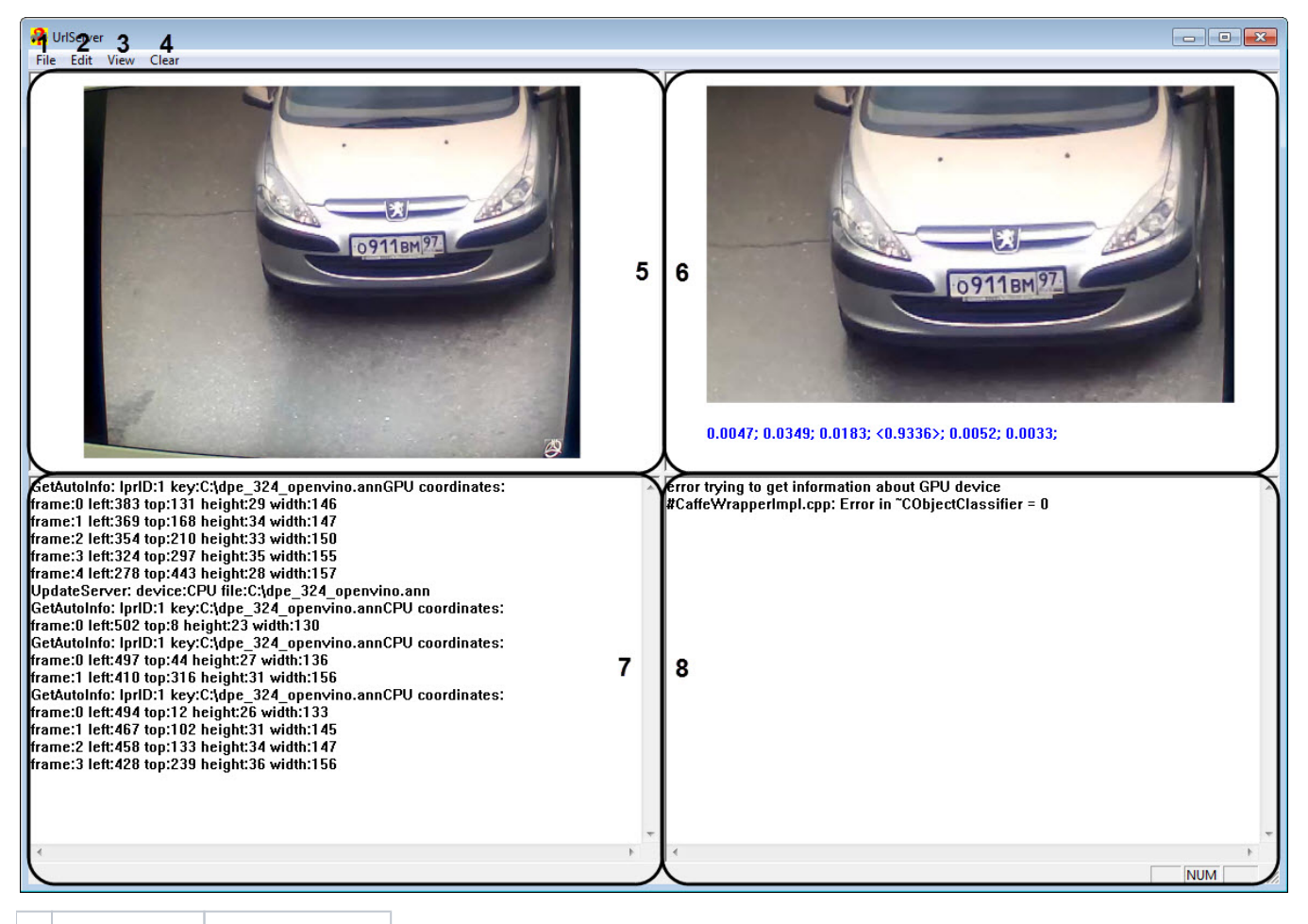

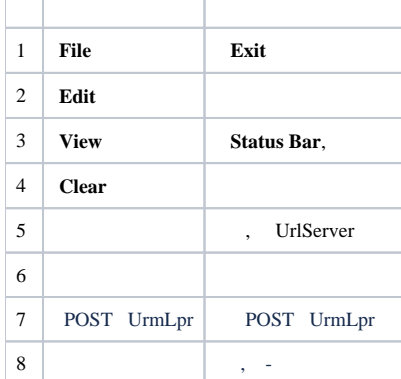